## **TCP-**

gtcpgtcp.PoolConn600

**Content Menu**

[1](#page-0-0) [2](#page-1-0)

import "github.com/gogf/gf/v2/net/gtcp"

## <https://pkg.go.dev/github.com/gogf/gf/v2/net/gtcp>

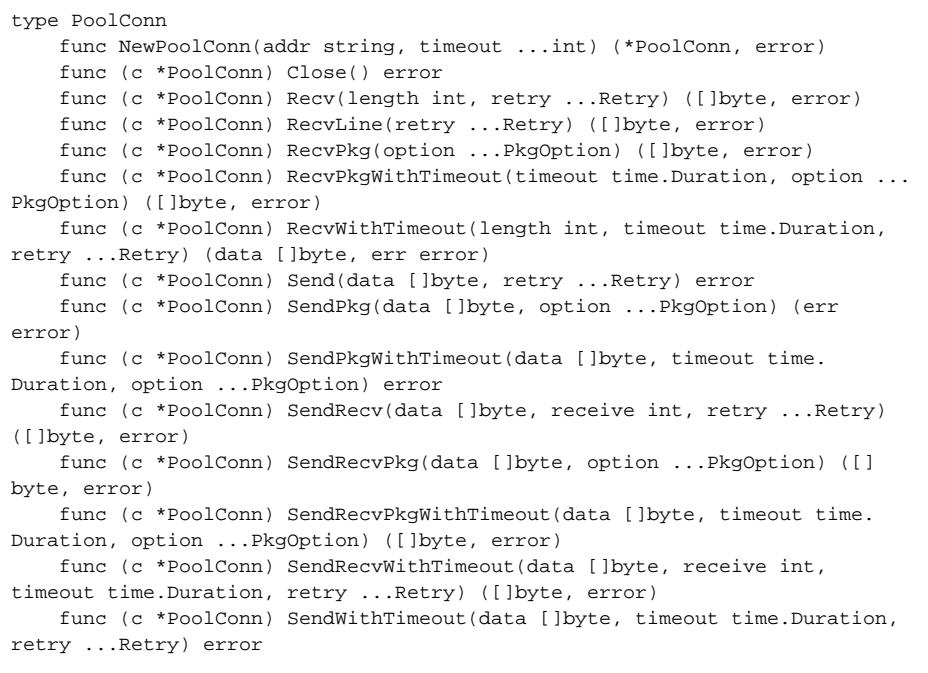

gtcp.PoolConngtcp.Conngtcp.Conn

<span id="page-0-0"></span>1

```
package main
import (
    "fmt"
     "time"
    "github.com/gogf/gf/v2/net/gtcp"
    "github.com/gogf/gf/v2/os/glog"
     "github.com/gogf/gf/v2/os/gtime"
\lambdafunc main() {
    // Server
    go gtcp.NewServer("127.0.0.1:8999", func(conn *gtcp.Conn) {
        defer conn.Close()
        for {
           data, err := conn.Fecv(-1)if len(data) > 0 \{if err := conn.Send(append([]byte("> "), data...)); err !=
nil {
                     fmt.Println(err)
 }
 }
             if err != nil {
                break
 }
         }
    }).Run()
    time.Sleep(time.Second)
    // Client
    for {
        if conn, err := gtcp.NewPoolConn("127.0.0.1:8999"); err == nil {
           if b, err := conn.SendRecv([]byte(gtime.Datetime()), -1); err 
== nil {
                fmt.Println(string(b), conn.LocalAddr(), conn.RemoteAddr())
            } else {
               fmt.Println(err)
 }
            conn.Close()
        } else {
           glog.Error(err)
 }
        time.Sleep(time.Second)
    }
}
```
## ServergoroutineClientmain goroutineServerClient1ServerServerClient

> 2018-07-11 23:29:54 127.0.0.1:55876 127.0.0.1:8999 > 2018-07-11 23:29:55 127.0.0.1:55876 127.0.0.1:8999 > 2018-07-11 23:29:56 127.0.0.1:55876 127.0.0.1:8999 > 2018-07-11 23:29:57 127.0.0.1:55876 127.0.0.1:8999 > 2018-07-11 23:29:58 127.0.0.1:55876 127.0.0.1:8999 ...

<span id="page-1-0"></span>Clientgtcp.NewConn("127.0.0.1:8999")gtcp.Connconn.Close()

```
package main
import (
    "fmt"
     "time"
    "github.com/gogf/gf/v2/net/gtcp"
     "github.com/gogf/gf/v2/os/glog"
     "github.com/gogf/gf/v2/os/gtime"
\lambdafunc main() {
    // Server
     go gtcp.NewServer("127.0.0.1:8999", func(conn *gtcp.Conn) {
        defer conn.Close()
         for {
            data, err := conn.Fecv(-1)if len(data) > 0 \{ if err := conn.Send(append([]byte("> "), data...)); err != 
nil {
                     fmt.Println(err)
 }
 }
             if err != nil {
                break
 }
             return
         }
     }).Run()
     time.Sleep(time.Second)
     // Client
     for {
        if conn, err := gtcp.NewPoolConn("127.0.0.1:8999"); err == nil {
            if b, err := conn.SendRecv([]byte(gtime.Datetime()), -1); err 
== nil {
                fmt.Println(string(b), conn.LocalAddr(), conn.RemoteAddr())
            } else {
                fmt.Println(err)
            }
            conn.Close()
        } else {
           glog.Error(err)
 }
        time.Sleep(time.Second)
     }
}
```
> 2018-07-20 12:56:15 127.0.0.1:59368 127.0.0.1:8999 EOF > 2018-07-20 12:56:17 127.0.0.1:59376 127.0.0.1:8999 EOF > 2018-07-20 12:56:19 127.0.0.1:59378 127.0.0.1:8999 EOF ...

ServerClientIOServerServerEOFClientClosegtcp.NewPoolConnClientServerClientgtcp.Conn

IOgtcpClose(gtcp.PoolConn)gtcp.NewPoolConn